*NE110*

# *10/100/1000M 10/100/1000M 10/100/1000M 10/100/1000M PCI Express Express ExpressExpress* 以太网卡

用户手册

Ver. 1.0

## FCC电磁辐射说明

本设备已经过测试并符合 FCC-15 中所规定的对数据设备的要求。这些限制的目的是使设备在商业环境中 操作时,能提供合理的保护以降低有害的干扰。设备在使用中会产生及辐射电磁波能量,若未按照本手 册指示安装,有可能会对周围的无线通信产生干扰。

如果怀疑本产品产生干扰,尝试开关本设备同时检查您的收音机或电视机是否受到干扰。如果干扰出现 在您打开本设备时,而且关掉后干扰也消失,表明本设备已经引起了干扰。

你可以尝试采用以下措施来避免产生干扰:

- 1. 重新布置接收天线;
- 2. 增大接收机和设备的距离;
- 3. 请将接收机电源线和设备电源线分别插入不同的电源插座中;
- 4. 确保所有设备的安装牢固

## 前言

感谢您购买本公司的 10/100/1000M PCI Express 以太网卡。 本手册提供了以太网卡的安装和使用的指 南。

7010NET 是我公司推出的款 PCI Express 总线接口的千兆以太网卡。该网卡兼容 PCI Express 1.0a 标准。 自动适应 10/100/1000Mbps 速率,支持全双工半双工工作模式。支持远程唤醒和无盘引导。 支持多种 网络操作系统。该网卡能提供比已往 PCI 网卡更高的性能、更低的 CPU 占用率、更出色的兼容性。

## 一.特征

- � 支持总线接口 PCI Express 1.0a 标准
- � 完全符合 IEEE 802.3, IEEE802.3u, IEEE802.3ab 标准
- � 全双工模式下支持传输速率高达 20Mbps/200Mbps/2000Mbps
- � 支持 MDI/MDI-X 线续自动交叉
- � 支持 IEEE 802.3X 流量控制
- � 支持远程唤醒
- � 支持无盘引导
- ◆ 支持 IEEE 802.1P 优先级控制
- ◆ 支持 IEEE 802.1Q VLAN
- ◆ 支持操作系统: Windows 98/Me/NT/2000/XP/NetWare Server /Linux, SCO UNIX, Free BSD/Windows CE
- � 提供 LED 指示灯显示网络连接状态。

## 二. 技术规范

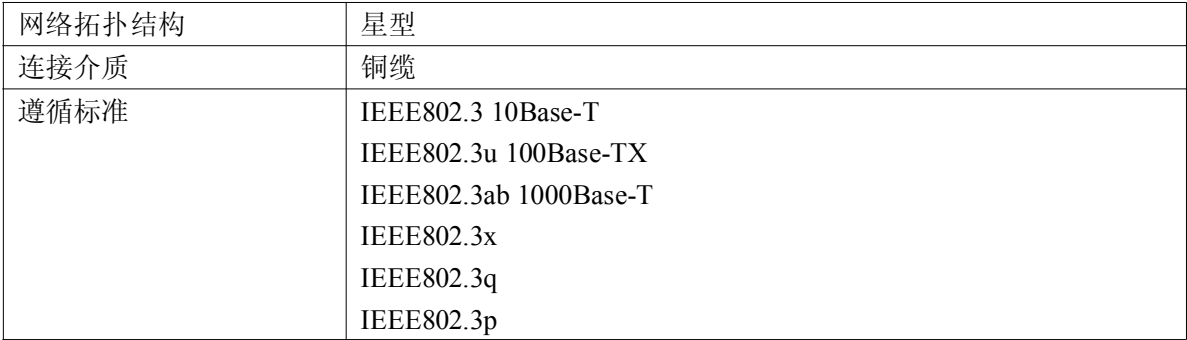

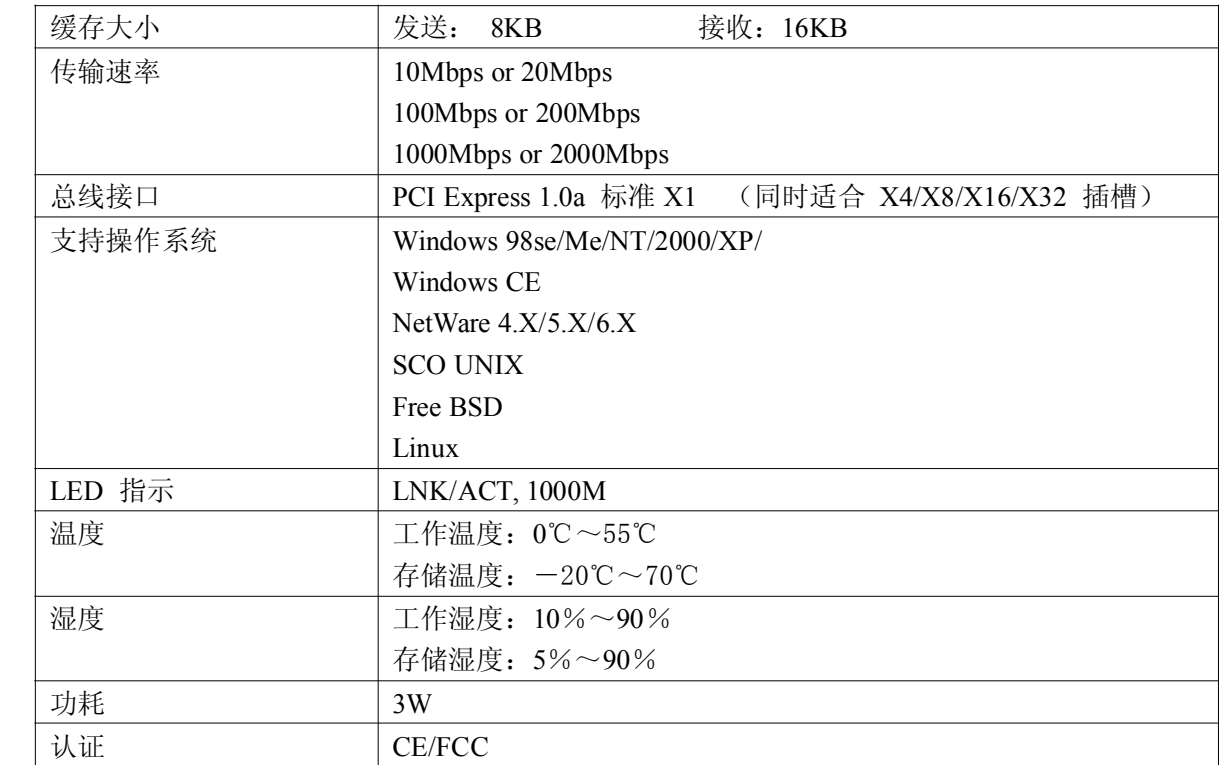

## 三.安装

(1)硬件安装

请按照下面步骤将您的千兆以太网卡安装至 PC

- 1. 关闭计算机并拆下机箱盖板。
- 2. 将千兆以太网卡插入 PCI Express 总线插槽。
- 3. 请确定 10/100 兆位以太网卡与计算机连接牢靠并用螺丝固定好。

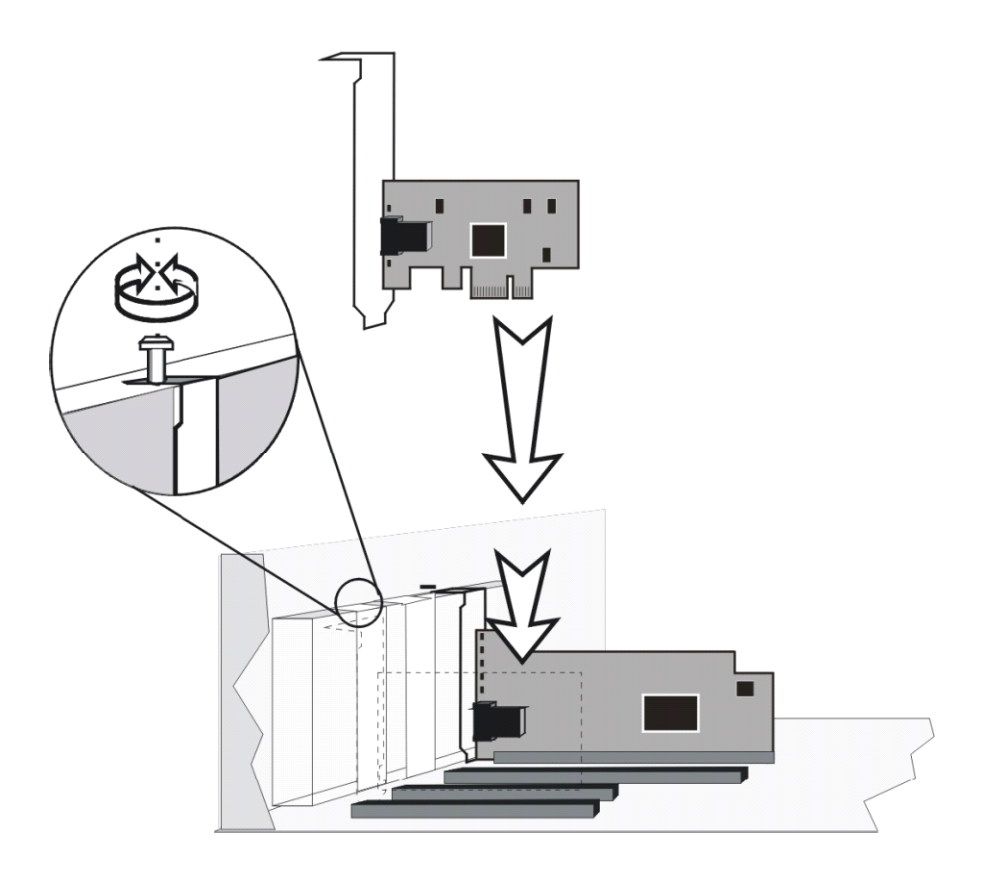

- 4. 安装好计算机机箱盖板。
- 5. 请用双绞线将千兆以太网卡与网络连接起来
- 6. 重新启动计算机
- (2)驱动程序安装

Windows 操作系统请将附带的驱动程序光盘放入驱动器,按照提示安装驱动程序即可。 其他操作系统请参照操作系统说明安装网卡驱动程序。

#### 四.连接网络

#### (1) 传输距离

本设备与其他 IEEE802.3 兼容网络设备连接时,线缆长度不应超过 100 米。

(2) 线缆类型及线序

设备在 3/4/5 类线缆上均可达到 10M 传输速率。若要使网络工作在 100/1000Mbps 的传输速率下, 必须使用非屏蔽 5 类双绞线 (UTP) 或更高级别的线缆, 若长期使用 3 或 4 类线缆将导致数据 丢失。

本设备的每个端口均具有自动线序交叉功能,可以使用任意线缆(平行线和交叉线)与其它网 络设备相连。

### 五. 故障处理

故障 1:计算机检测不到新硬件

解决方法: 检查网卡是否正确插在 PCI Express 插槽上。将网卡取出重新插上,看是否能解决 故障。如果还不能解决故障,请更换另一个 PCI Express 插槽。

故障 2:网卡不能正常工作

解决方法:重新安装驱动程序

故障 3: LNK/ACT LED 灯不闪烁, 网卡不能正常工作

解决方法: 重新安装驱动程序;检查网络电缆是否符合标准要求;检查网络交换机端口配置是 否正确。